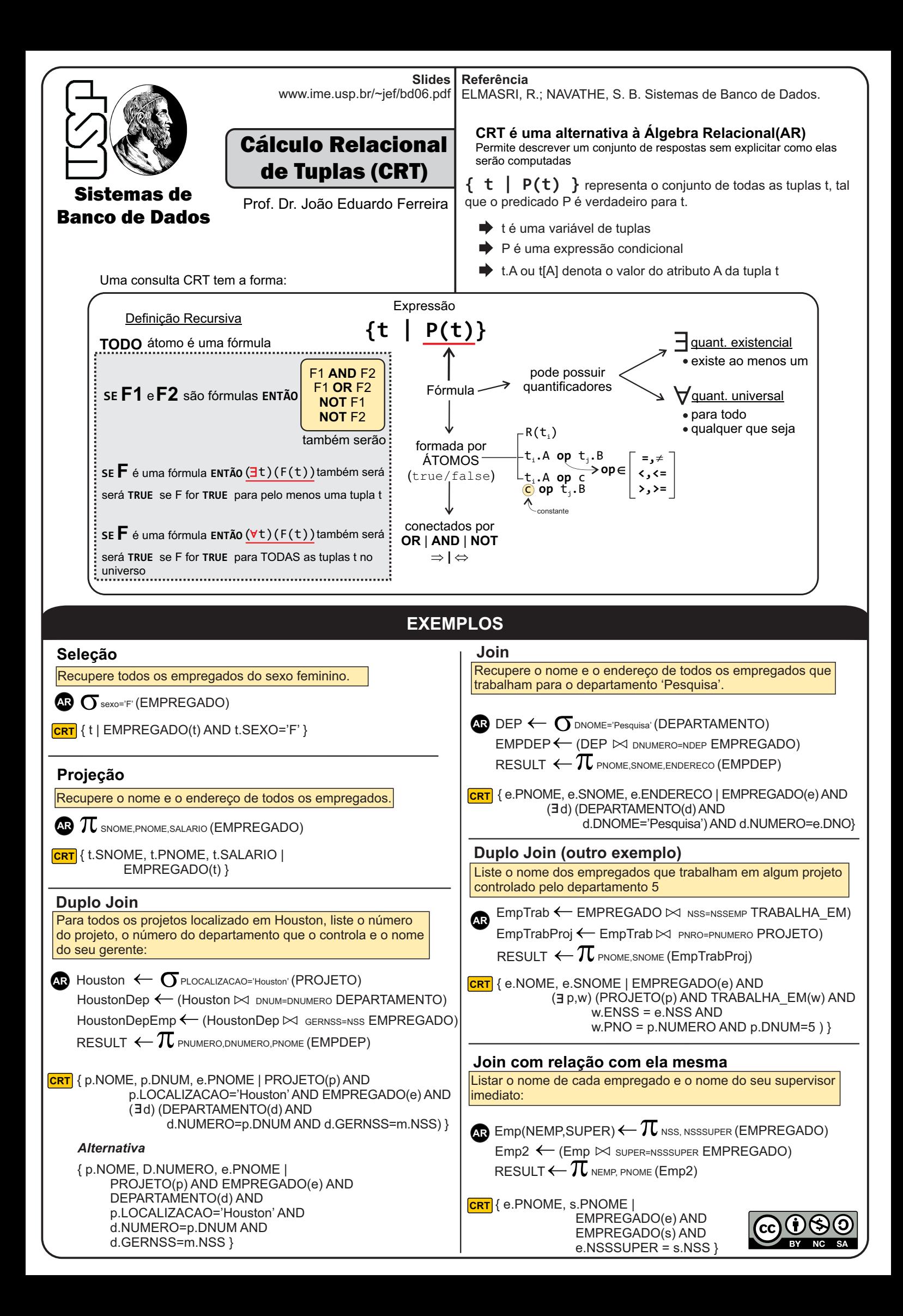

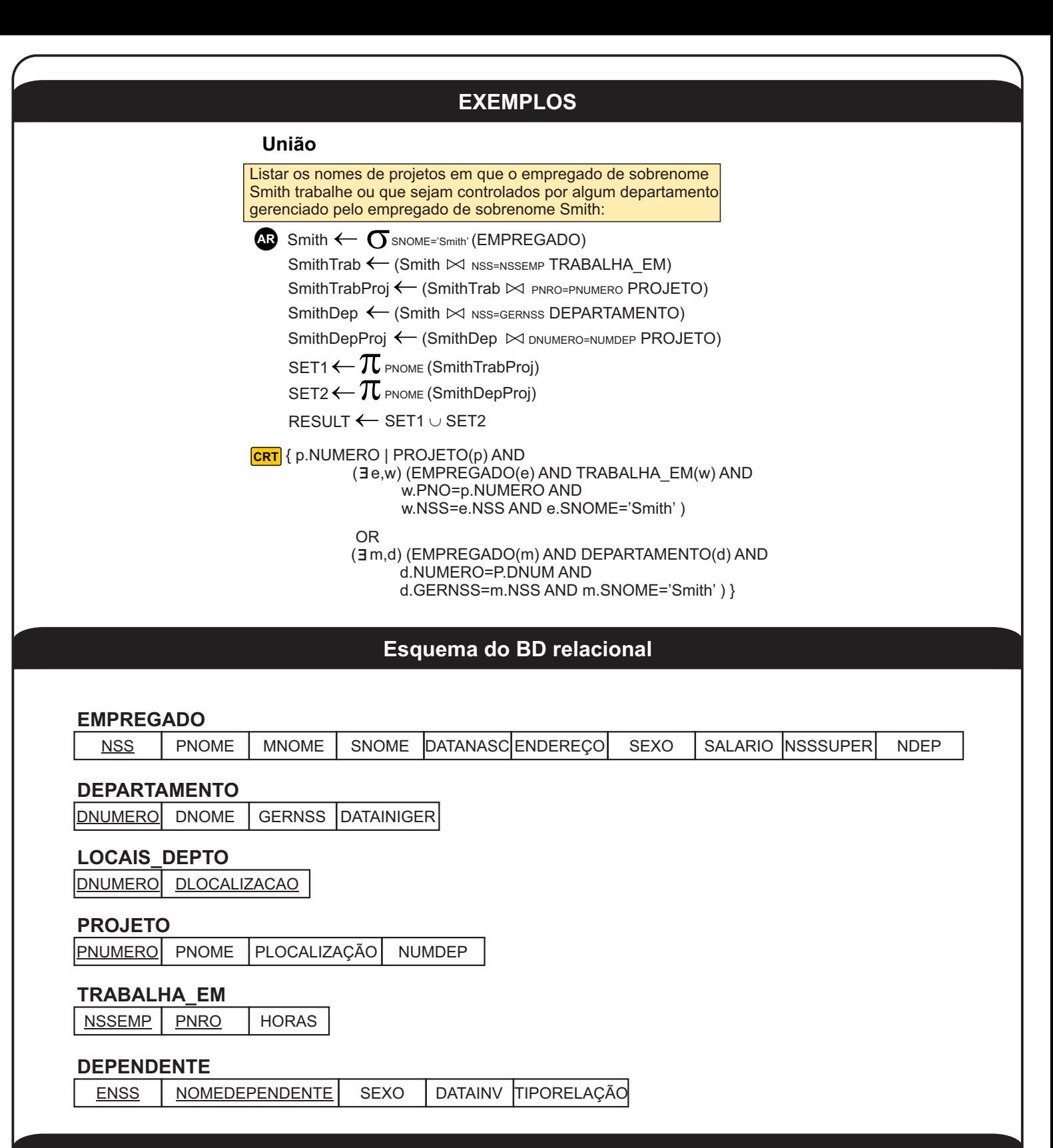

## **Transformações**

- 1. F1  $\Rightarrow$  F2 ≡ NOT F1 OR F2
- 2. F1 AND F2  $\equiv$  NOT( NOT F1 OR NOT F2)
- 3.  $(\forall t) (F(t)) \equiv NOT (\exists t) ( NOT F(t))$
- 4.  $(\exists t)(F(t)) \equiv NOT (\forall t)(NOT F(t))$
- 5.  $(∀ t) (F1(t) AND F2(t)) ≡ NOT(∃ t) (NOT(F1(t)) OR NOT(F2(t)))$
- 6.  $(\forall t)$  (F1( t ) OR F2( t )) = NOT( $\exists$  t) (NOT(F1( t )) AND NOT (F2 ( t )))
- 7.  $(\exists t)$  (F1( t ) AND F2( t ) ) = NOT( $\forall$  t) ( NOT(F1( t )) OR NOT( F2( t )))
- 8.  $(\exists t)$  (F1( t ) OR F2( t )) = NOT( $\forall$  t) (NOT(F1( t )) AND NOT(F2( t )) 9.  $(\forall t)(F(t)) \Rightarrow (\exists t)(F(t))$
- 10. NOT  $(\exists t)(F(t)) \Rightarrow$  NOT  $(\forall t)(F(t))$

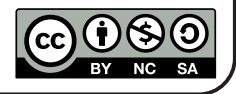